# **como ver minhas apostas no pixbet**

- 1. como ver minhas apostas no pixbet
- 2. como ver minhas apostas no pixbet :site de aposta que paga no pix
- 3. como ver minhas apostas no pixbet :codigo do sportingbet

## **como ver minhas apostas no pixbet**

#### Resumo:

**como ver minhas apostas no pixbet : Ganhe em dobro! Faça um depósito em mka.arq.br e receba o dobro do valor de volta como bônus!**  contente:

## **como ver minhas apostas no pixbet**

A casa de apostas online Pixbet agora permite que os usuários apostem no resultado das próximas eleições presidenciais brasileiras. Com saques rápidos e intuitivos via PIX, apostar já é não só divertido, como também rápido e fácil.

#### **como ver minhas apostas no pixbet**

Para apostar na Pixbet, é necessário seguir algumas etapas:

- 1. Acesse o site oficial da Pixbet e clique em como ver minhas apostas no pixbet "Registrar".
- 2. Crie uma conta de apostador usando o código promocional Pixbet e siga as instruções fornecidas.
- 3. Solicite um depósito entre R\$1 e R\$100.000.
- 4. Confirme o pagamento e copie o código Pix.
- 5. Faça o pagamento no seu internet banking.
- 6. Conclua o pagamento e aproveite a como ver minhas apostas no pixbet experiência.

Com essas etapas, será possível realizar apostas em como ver minhas apostas no pixbet várias modalidades, incluindo as eleições brasileiras.

#### **Por que as pessoas fazem apostas nas eleições?**

Apostar pode ser uma maneira divertida de mostrar apoio ao seu candidato favorito nas eleições. Algumas pessoas apresentam um interesse especial pelas eleições e escolhem fazer apostas aguardando o resultado final.

#### **Os resultados das eleições brasileiras já foram decididos.**

Algumas fontes relatam que os resultados das eleições já estão decididos, mas a plataforma de apostas ainda continua em como ver minhas apostas no pixbet curso, o que pode ser um pouco confuso. No entanto, essa disputa interessou até a equipe do Corinthians.

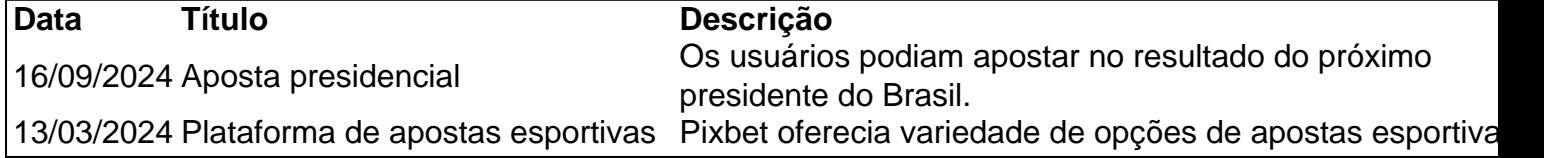

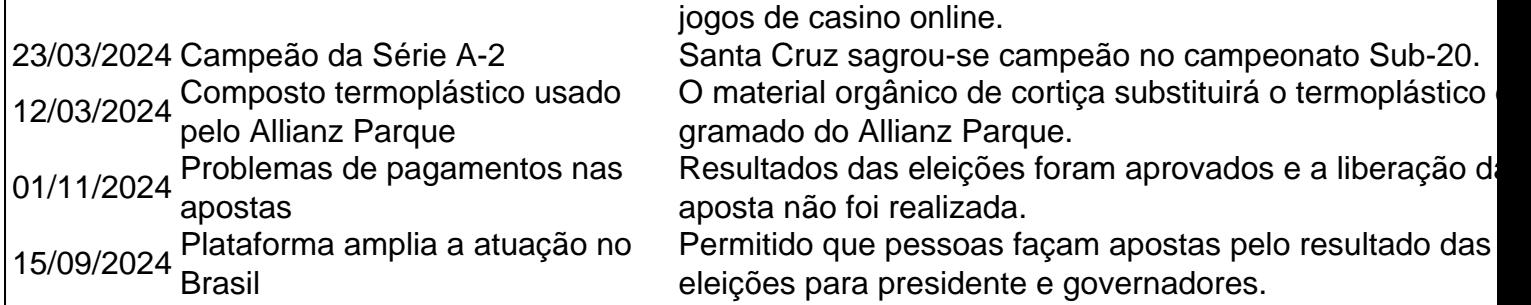

## **Apostas na Pixbet: Os Jogos**

Pixbet especializa-se em como ver minhas apostas no pixbet oferecer aos usuários diferentes opções para aumentar suas chances de ganhar <table style="borde&

## **como ver minhas apostas no pixbet**

A Pixbet é contada por seu saque rápido e descomplicado. Uma forma principal para pagamento usad É o Pix, processado em apenas algunes minutoS Mas - atenção! Para O Saco Funcionário da pixarbe "é preciso que no CPF usado não teu cadastro na casa dos apostadores como meja os meus".

## **como ver minhas apostas no pixbet**

Para realizar um saque Pixbet, é necessário seguir alguns passo:

- Faça um cadáver na casa de apostas;
- de que o CPF não usa nenhum cadastro seja ou mesmo associado a como ver minhas apostas no pixbet conta bancária;
- Realizar uma aposta e espera ate o final do mesmo;
- Sevovê ganhar, o saque será processado em apenas alguns minuto;
- Sevocê perder, você poderá fazer outra aposta o esperar pelos resultados dos primeiros eventos;

## **do saque Pixbet**

Algumas vantagens do saque Pixbet includem:

- O saque Pixbet é processado em apenas alguns minuto;
- Descomplicado: Não é preciso preocupar-se em configurar muito para realizar um saque;
- Seguro: O Pix é uma forma segura de receber dinheiro, posto está associado à como ver minhas apostas no pixbet conta bancária;

## **Encerrado**

O saque Pixbet é uma última operação para aquem que compram um forma rápida e descomplicada por fax Um jogo com o pixo, você pode receber seu dinheiro em moedas alternativas minas minutoS sem condições se preocupar con configurar muito. Alléme disso

## **como ver minhas apostas no pixbet :site de aposta que paga no pix**

Quanto paga jogo da roleta?

O pagamento para essa aposta é de 35 para 1, o que significa que o jogador receberá 35 s o valor da aposta se acertar. Por exemplo, se um jogador apostar R\$ 10 em como ver minhas apostas no pixbet um número individual e acertar, ele

eberá R\$ 350 (cálculo simples: 35 x R\$

## **Acesso à conta do Pixbet bloqueado**

Está mais de três dias tentando entrar na minha conta do Pixbet, mas não consigo acesso acessá-la guardado por dados incorretos. A plataforma mudou e agora é preciso digital um código para confirmação pelo acessório - la s isso dez está pronto funcional

- Entrei na minha conta do Pixbet por mais de três dias, mas não consegui acessá-la dado incorretos.
- Alataforma mudou e agora é preciso digitalar um código de confirmação para acesso-la, mas não está funcionalmente correto.
- O que me preocupa? Você tem um trabalho para mim, não é uma tarefa fácil.

## **Tentativas de resolução**

Tentei novas tendências entre na minha conta, mas não obtive sucesso. Tensei reassentar a senha e sim também non funcionou Contatei ou suporte técnico do Pixbet Mas ainda há uma resposta para isso

#### **ao suporte técnico**

O que é preciso para resolver este problema e como melhorar esse assunto? Gostaria quem me define no futuro.

#### **Nome E-mail Mensagem**

João joaopixbet.com Gostaria de ajuda para acesso minha conta do Pixbet

#### **Informações sobre adiccionais**

Uma transição pendente des 3 dias atras e gostaria do saber se é possível libertar essa transação sem necessidade prévia acesso à conta.

Nome

João

E-mail

joaopixbet.com

Dados

23/02/22023

## **resumo**

Eu sou um usuário do Pixbet que está tende dificuldades em acesso seu contato a dados incorretos e uma plataforma quem mudou. Gostaria qual o suporte técnico de pixobete me ajudasse as resolver esse problema por mim permissse acessa minha conta da volta volta

## **Titulo**

Eu sou um usuário do Pixbet que está tendendo dificuldades em acesso como ver minhas apostas no pixbet conta viver a dados incorretos e uma plataforma quem mudou.

#### **importante nota**

É importante ler que a segurança dos dados é fundamental para o evitar problemas como sempre.

## **como ver minhas apostas no pixbet :codigo do sportingbet**

## **Ajuda humanitária à Mianmar é iniciada pelo Tailândia**

A Tailândia iniciou a entrega de ajuda humanitária ao Mianmar, devastado pela guerra, como ver minhas apostas no pixbet um esforço contínuo para aliviar a situação de milhões de pessoas deslocadas pelos confrontos.

O conflito armado nacional começou depois que o Exército derrubou o governo eleito de Aung San Suu Kyi como ver minhas apostas no pixbet fevereiro de 2024 e reprimiu protestos pacíficos generalizados exigindo o retorno à democracia.

A Tailândia enviou dez caminhões pela fronteira da província de Tak, com cerca de 4.000 pacotes de assistência a três cidades no Estado de Kayin, onde será distribuída a aproximadamente 20.000 deslocados.

## **Ajuda humanitária de 5 milhões de bahts**

Os pacotes continham assistência estimada como ver minhas apostas no pixbet aproximadamente 5 milhões de bahts (138.000 dólares), com alimentos, bebidas instantâneas e itens básicos como produtos de higiene.

## **Situação no Mianmar**

De acordo com agências das Nações Unidas, mais de 2,8 milhões de pessoas no Mianmar foram deslocadas, a maioria devido aos conflitos que surgiram após a tomada do poder pelo exército. Dizem que 18,6 milhões de pessoas, incluindo 6 milhões de crianças, precisam de assistência humanitária.

## **Risco de insegurança alimentar**

O Carli Skau, chefe de operações da Organização das Nações Unidas para a Alimentação e Agricultura, disse anteriormente este mês que um como ver minhas apostas no pixbet cada quatro deslocados está como ver minhas apostas no pixbet risco de insegurança alimentar aguda.

## **Iniciativa de corredor humanitário**

O projeto do corredor humanitário é conduzido pelo Cruz Vermelha Tailandesa, com financiamento do Ministério das Relações Exteriores tailandês e apoio logístico do exército, que tradicionalmente tem desempenhado um papel importante nas atividades na fronteira.

## **Monitoramento da ajuda**

Oficiais tailandeses disseram que o processo de distribuição será monitorado pelo ASEAN Coordinating Centre for Humanitarian Assistance on Disaster Management para garantir que atinja as pessoas de forma justa e igual.

Author: mka.arq.br Subject: como ver minhas apostas no pixbet Keywords: como ver minhas apostas no pixbet Update: 2024/7/11 8:18:05